### АВТОНОМНАЯ НЕКОММЕРЧЕСКАЯ ОРГАНИЗАЦИЯ ПРОФЕССИОНАЛЬНОГО ОБРАЗОВАНИЯ «СТАВРОПОЛЬСКИЙ ТОРГОВО-ЭКОНОМИЧЕСКИЙ КОЛЛЕДЖ» (АНО ПО «СТЭК»)

«СТАВРОПОЛЬСКИЙ УТВЕРЖДАЮ TOPTOBO-ЭКОНОМИЧЕСКИДИРЕЗАТОР АНО ПО «СТЭК» **З.Р. Кочкарова КОЛЛЕДЖ» АЗИ мая 2021 года** 

## РАБОЧАЯ ПРОГРАММА УЧЕБНОЙ ДИСЦИПЛИНЫ ОП.09 ИНФОРМАЦИОННЫЕ ТЕХНОЛОГИИ В ПРОФЕССИОНАЛЬНОЙ ДЕЯТЕЛЬНОСТИ

Специальность 38.02.01 Экономика и бухгалтерский учет (по отраслям)

> Программа подготовки базовая

> > Форма обучения очная

> > > г. Ставрополь

Рабочая программа составлена в соответствии с Федеральным государственным образовательным стандартом среднего профессионального образования по специальности 38.02.01 Экономика и бухгалтерский учет (по отраслям), утвержденные приказом Министерства образования и науки РФ от 05.02.2018 № 69.

Рабочая программа предназначена для преподавания дисциплин общего гуманитарного и социально-экономического цикла обучающимся очной формы обучения по специальности 38.02.01 Экономика и бухгалтерский учет (по отраслям).

Организация - разработчик: Автономная некоммерческая организация профессионального образования «Ставропольский торгово-экономический Колледж», город Ставрополь

## **СОДЕРЖАНИЕ**

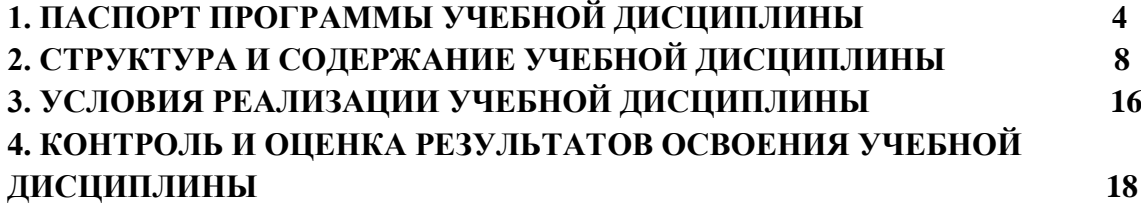

### **1. ПАСПОРТ РАБОЧЕЙ ПРОГРАММЫ УЧЕБНОЙ ДИСЦИПЛИНЫ ОП.09 ИНФОРМАЦИОННЫЕ ТЕХНОЛОГИИ В ПРОФЕССИОНАЛЬНОЙ ДЕЯТЕЛЬНОСТИ**

#### **1.1. Область применения программы**

Рабочая программа учебной дисциплины ОП.09 Информационные технологии в профессиональной деятельности является частью программы подготовки специалистов среднего звена в соответствии с ФГОС по специальности СПО 38.02.01 Экономика и бухгалтерский учет (по отраслям).

Учебная дисциплина ОП.09 Информационные технологии в профессиональной деятельности обеспечивает формирование общих компетенций по всем видам деятельности ФГОС СПО по специальности 38.02.01 Экономика и бухгалтерский учет (по отраслям).

Особое значение дисциплина имеет при формировании и развитии ОК 01, ОК 02, ОК 03, ОК 4, ОК 05, ОК 09.

Программа учебной дисциплины может быть использована для дополнительного образования детей и взрослых.

#### **1.2. Цель и планируемые результаты освоения дисциплины**

В рамках программы учебной дисциплины обучающимися осваиваются умения и знания:

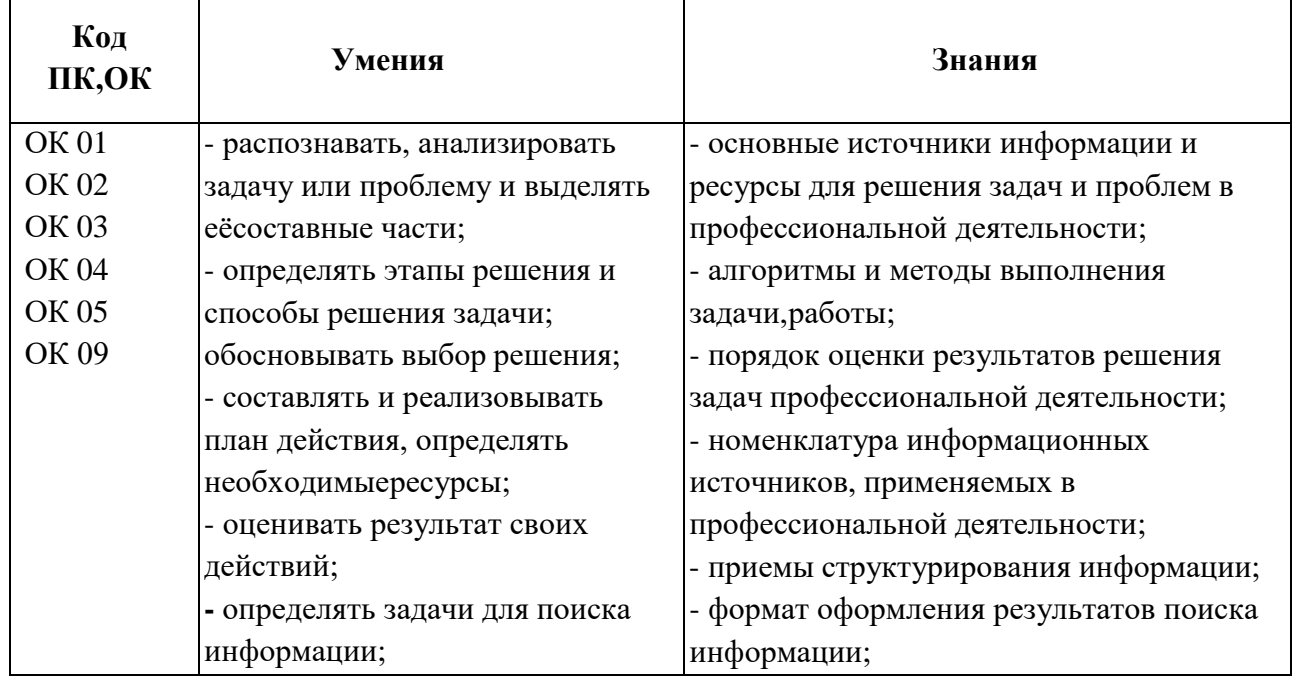

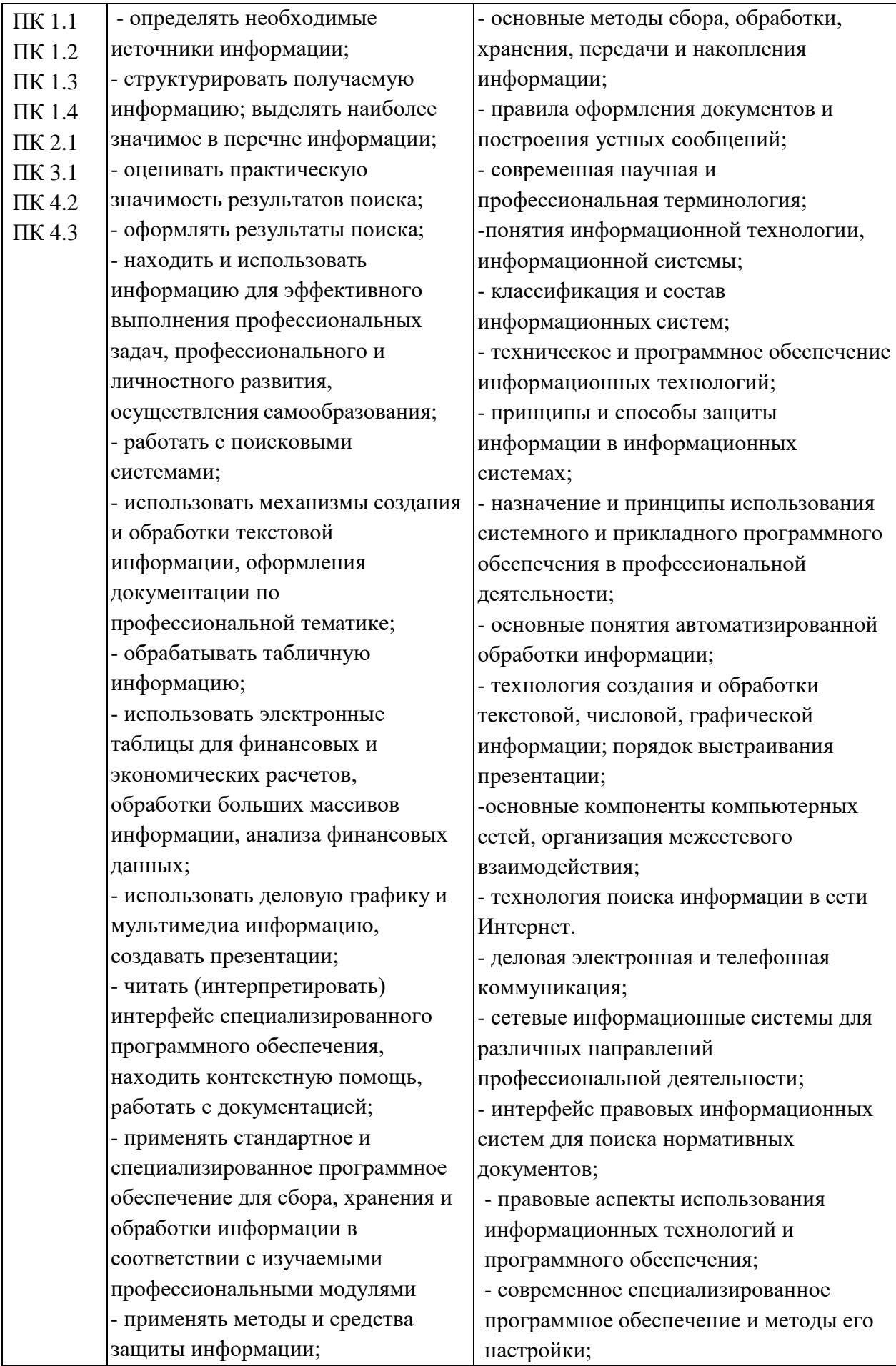

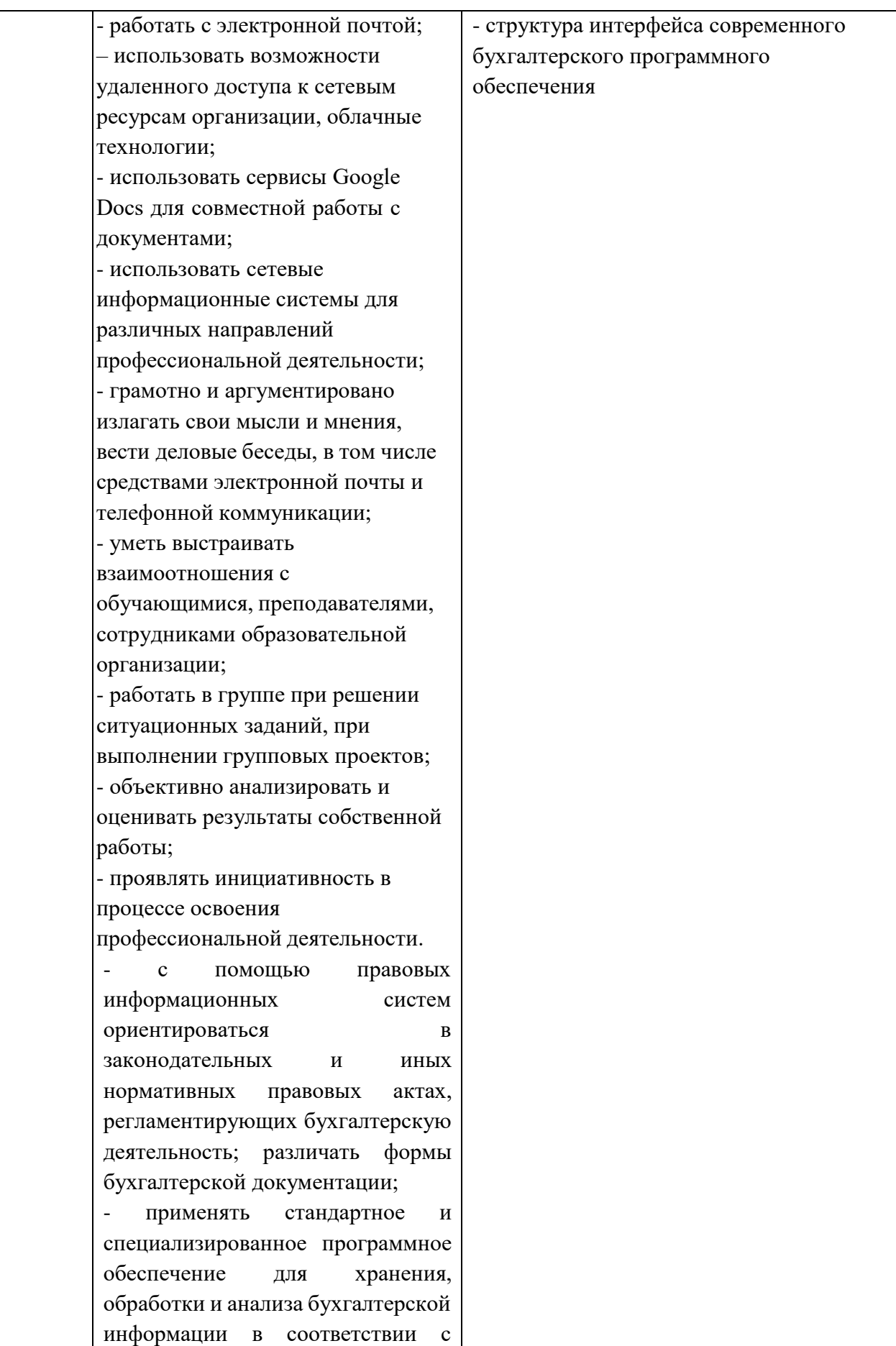

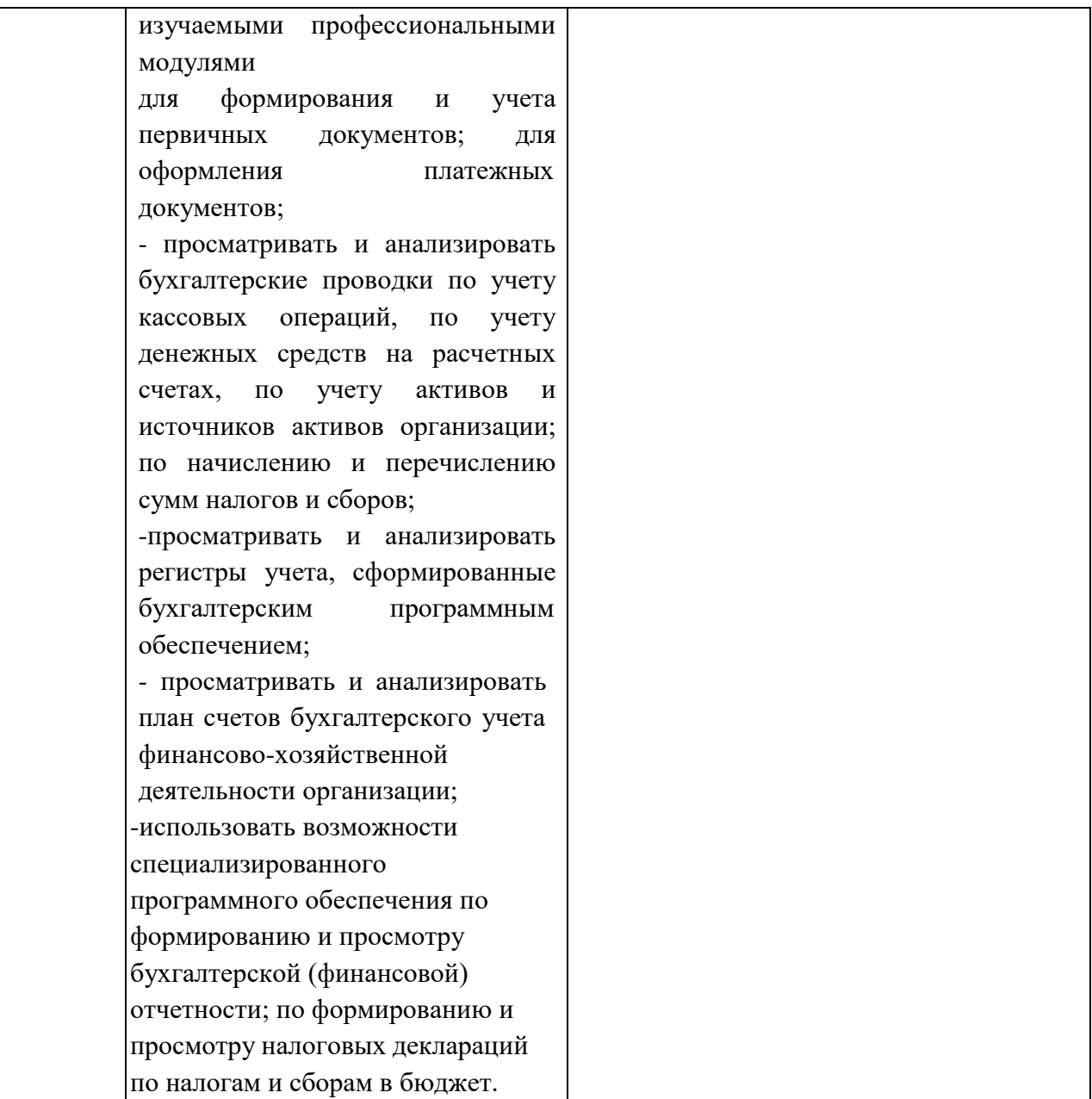

# **2. СТРУКТУРА И СОДЕРЖАНИЕ УЧЕБНОЙ ДИСЦИПЛИНЫ**

# **2.1. Объем учебной дисциплины и виды учебной работы:**

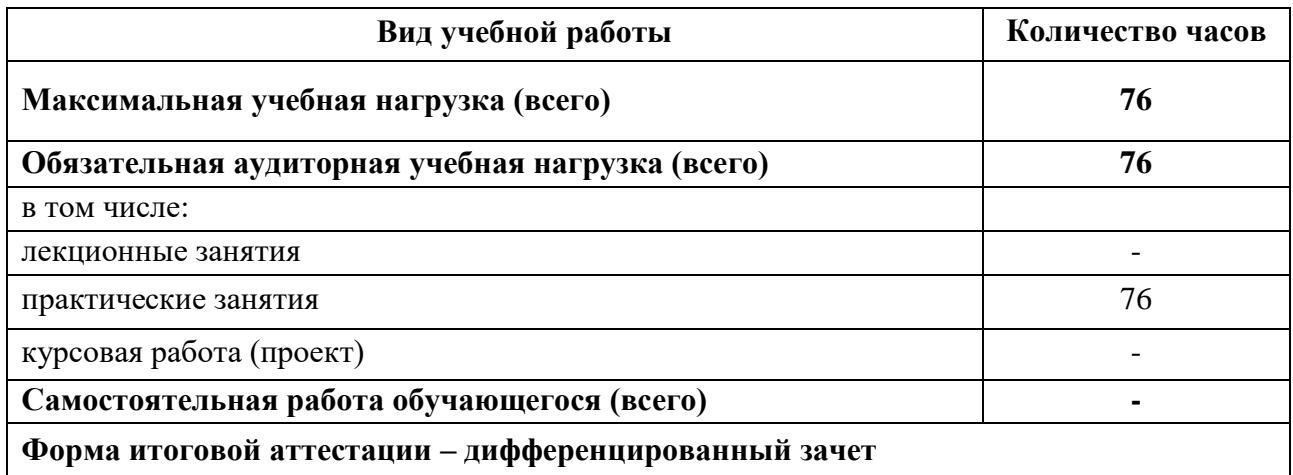

# **2.1. Тематический план и содержание учебной дисциплины**

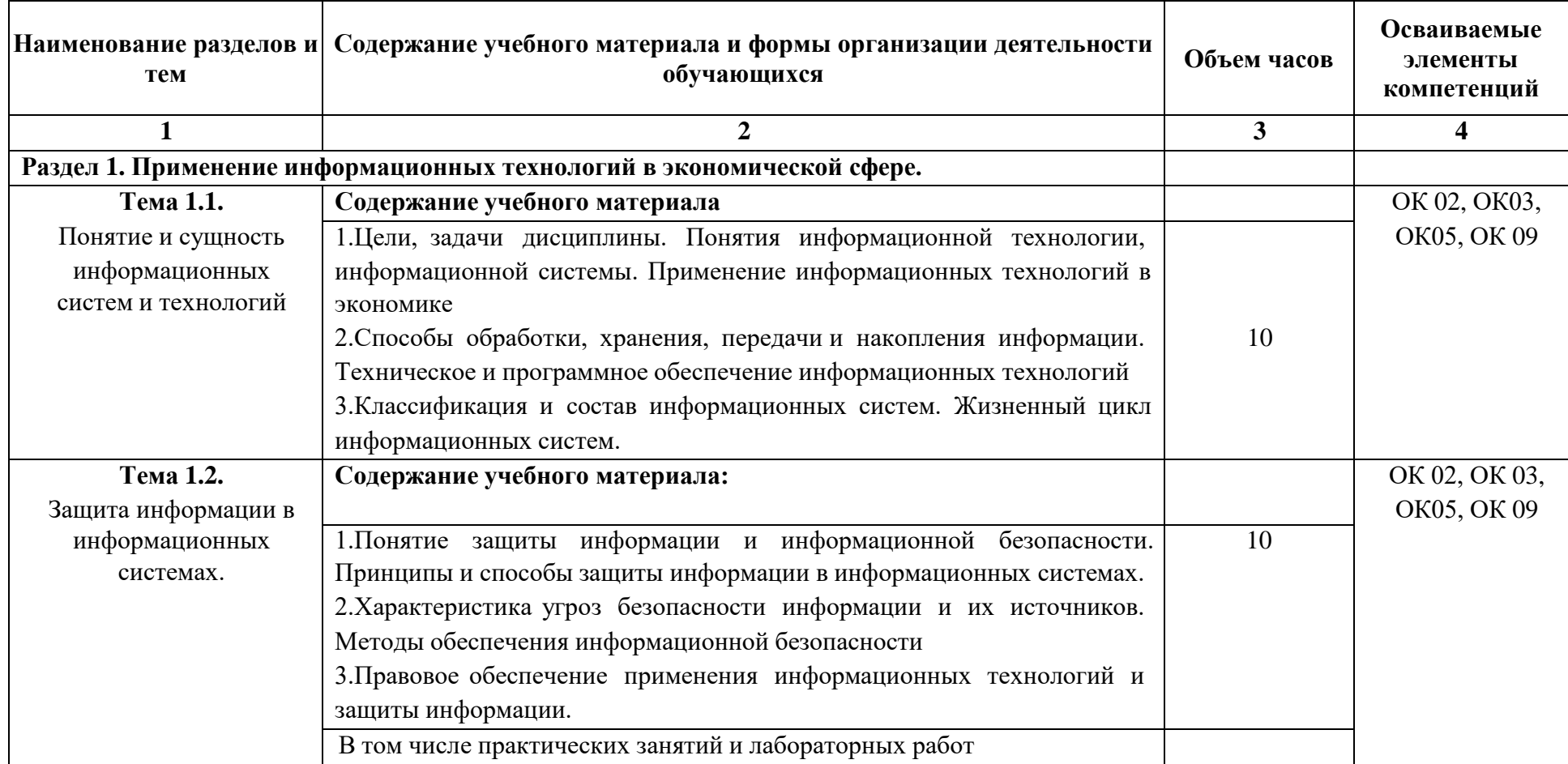

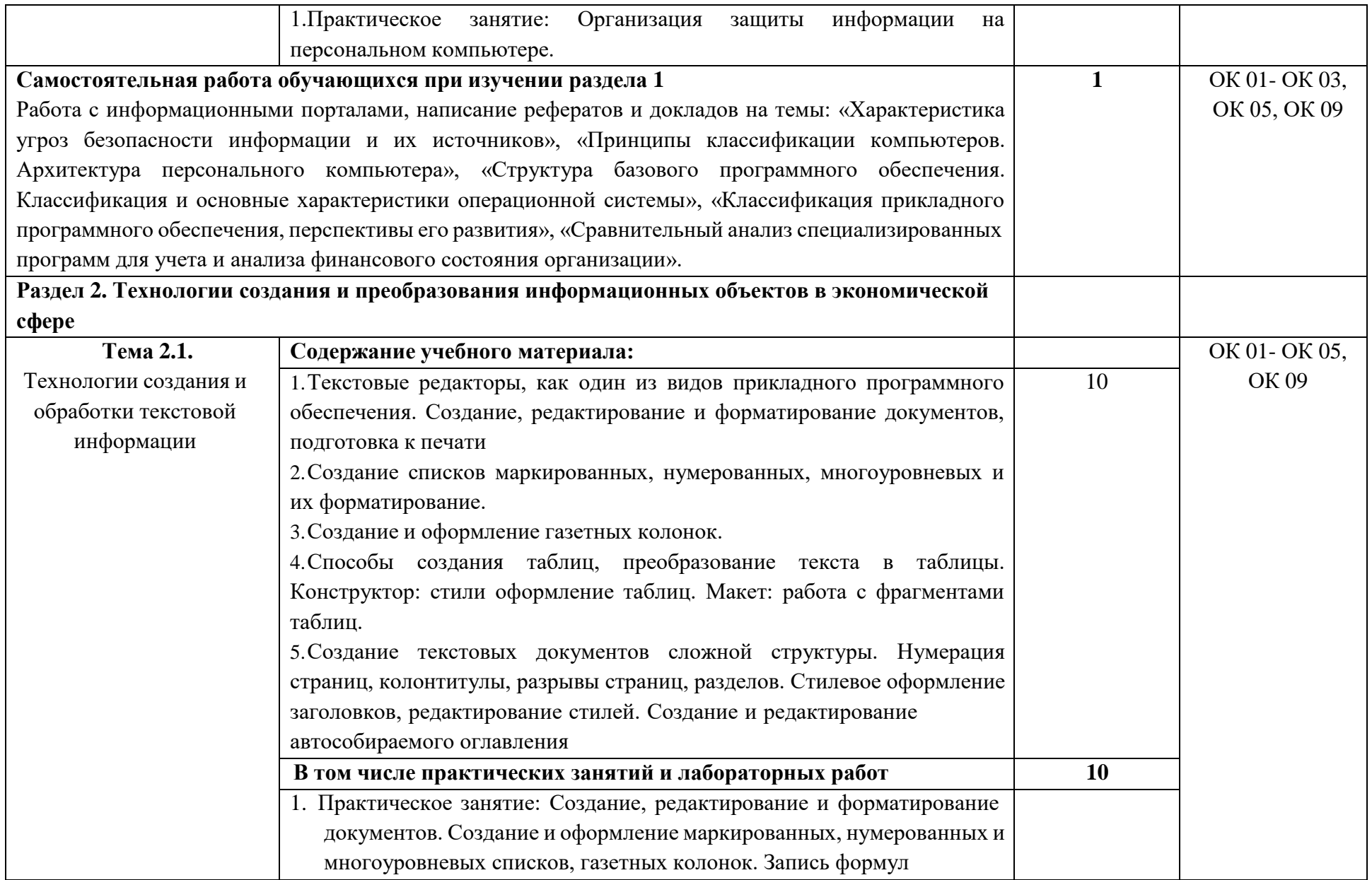

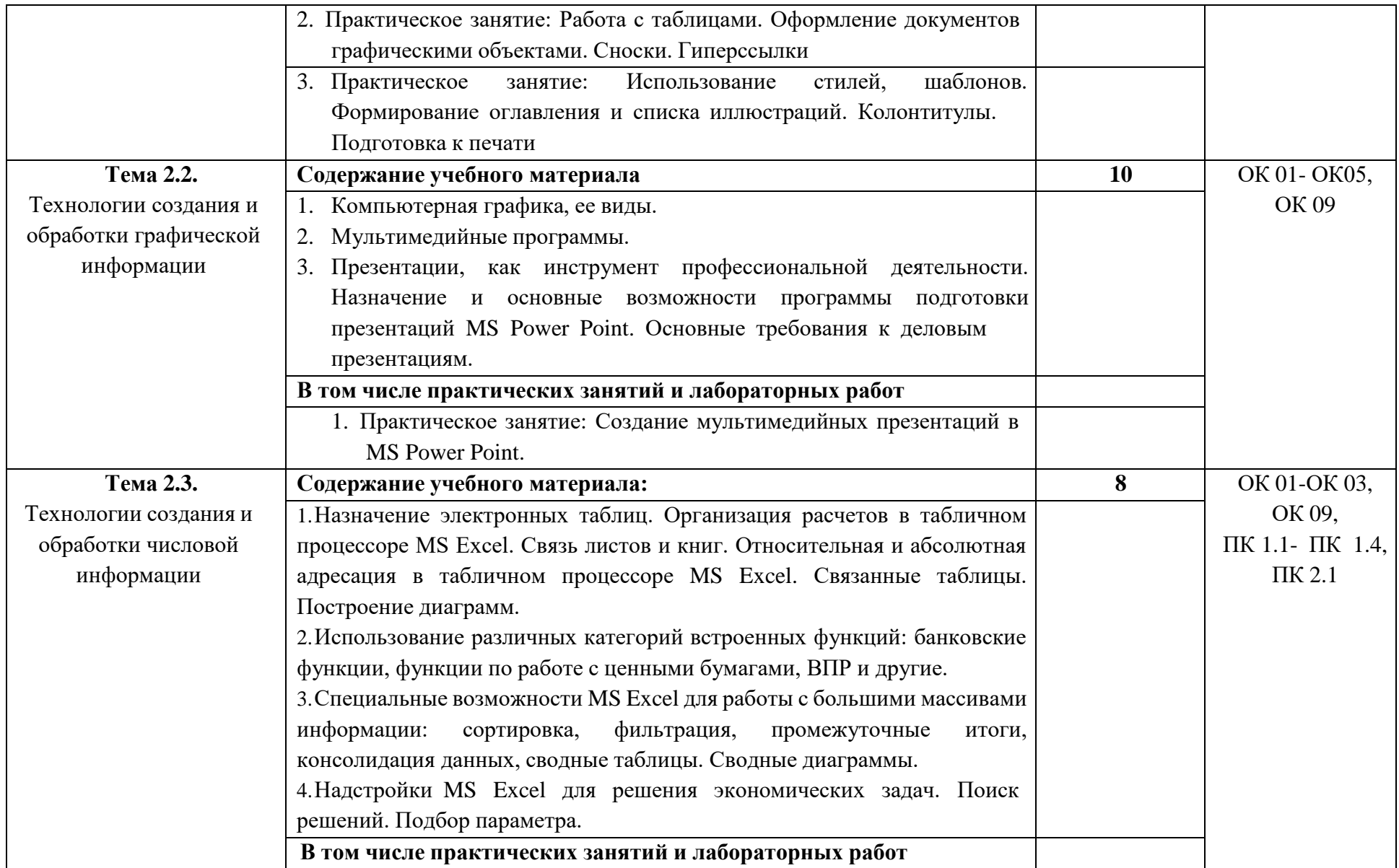

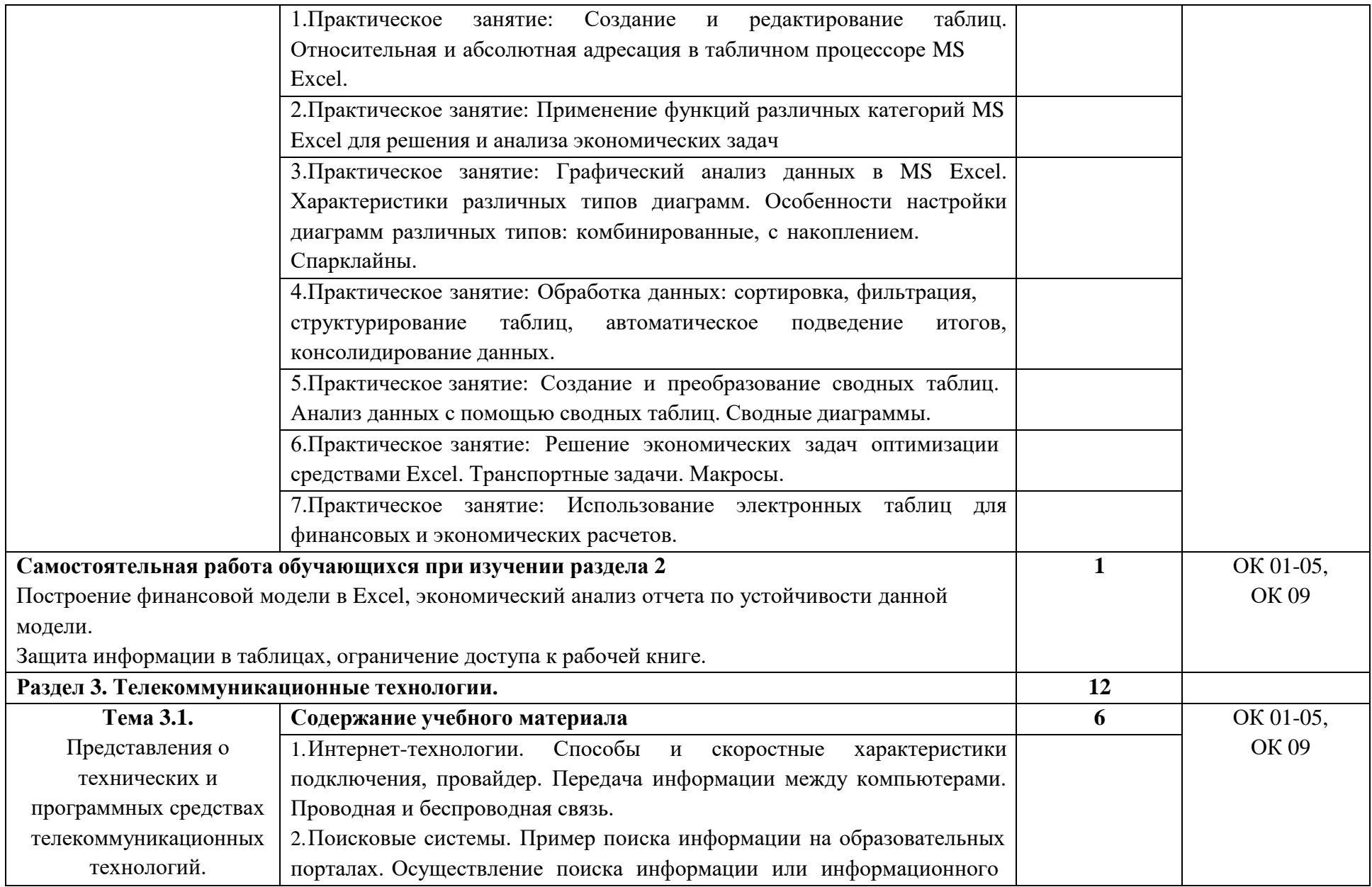

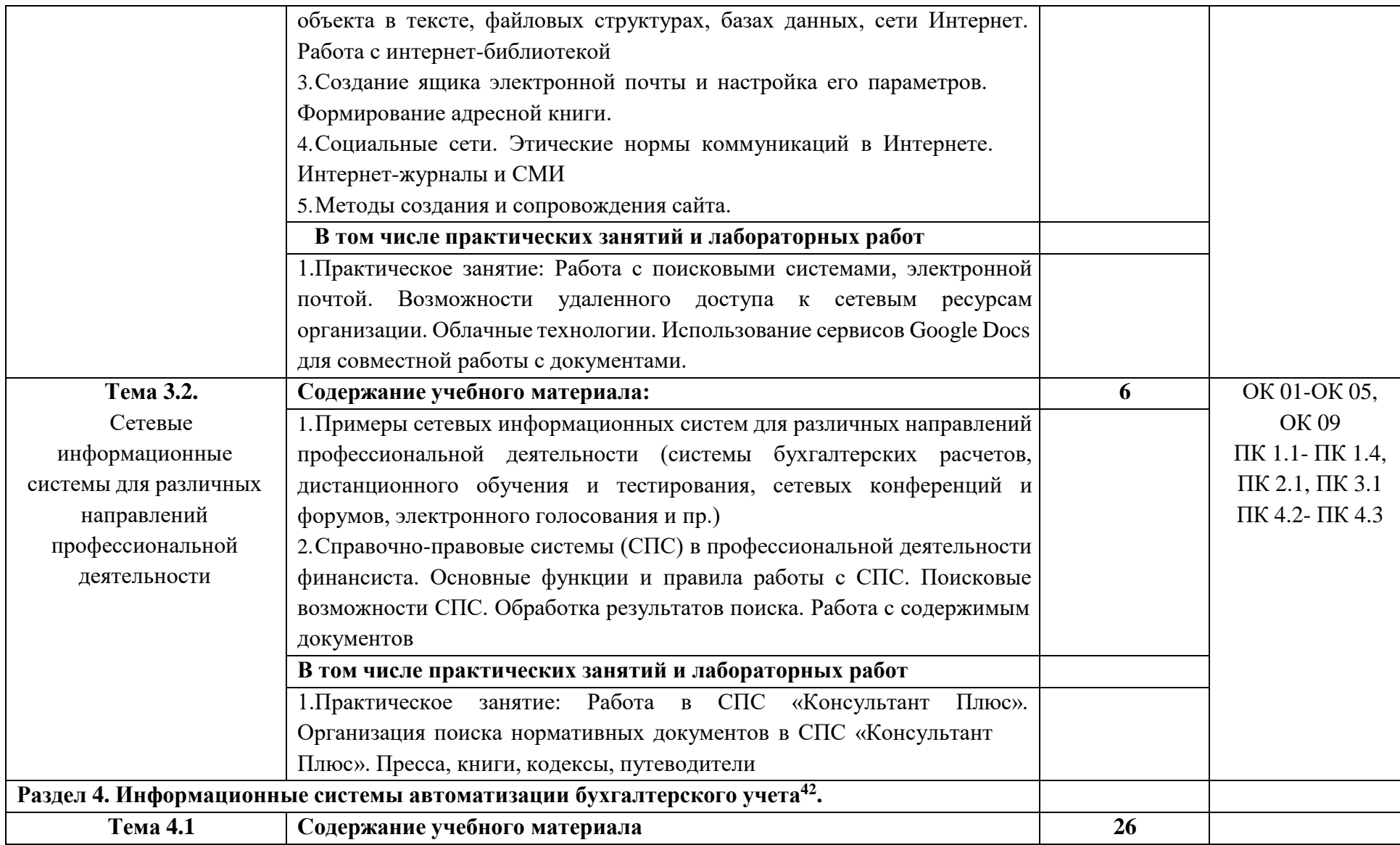

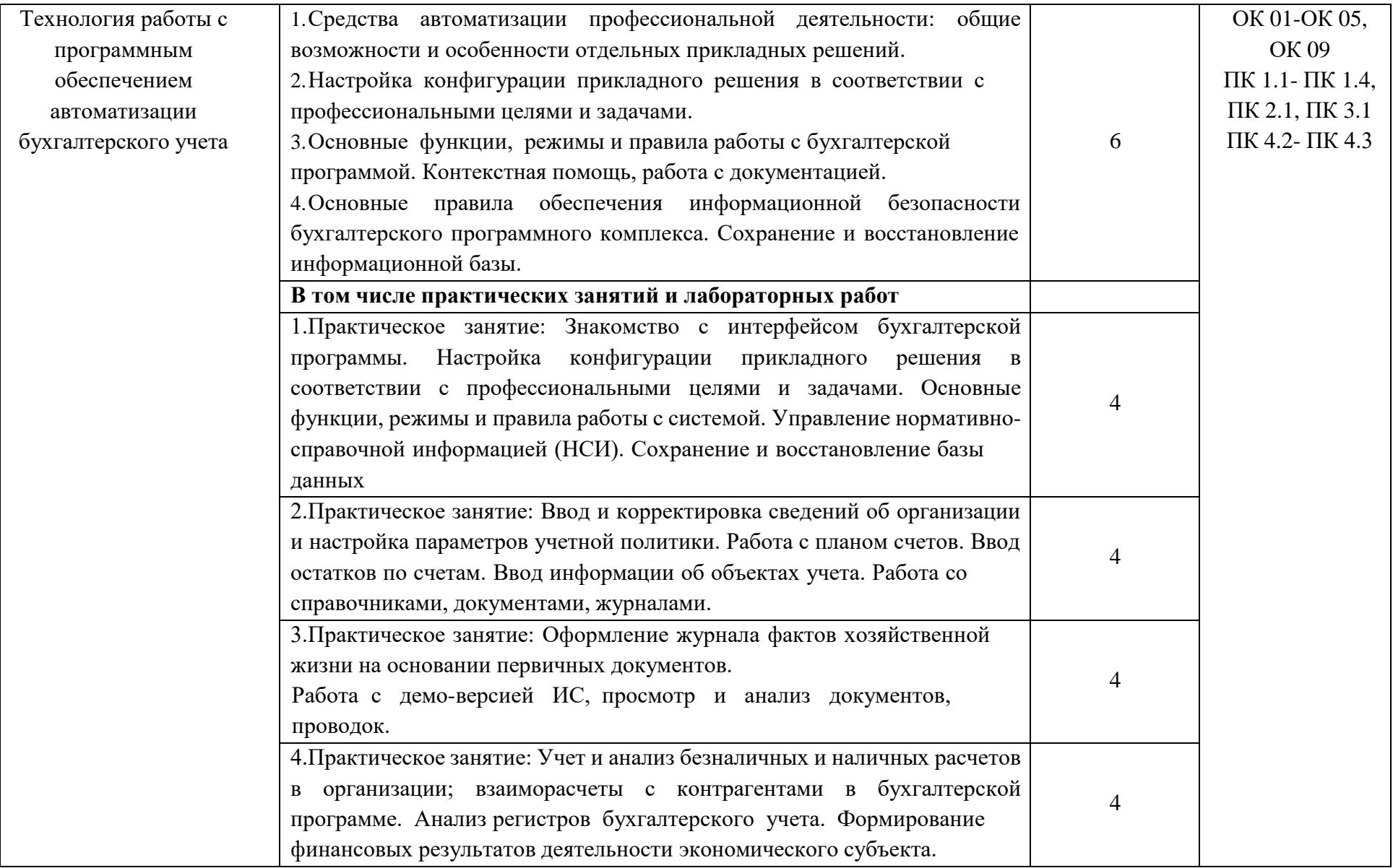

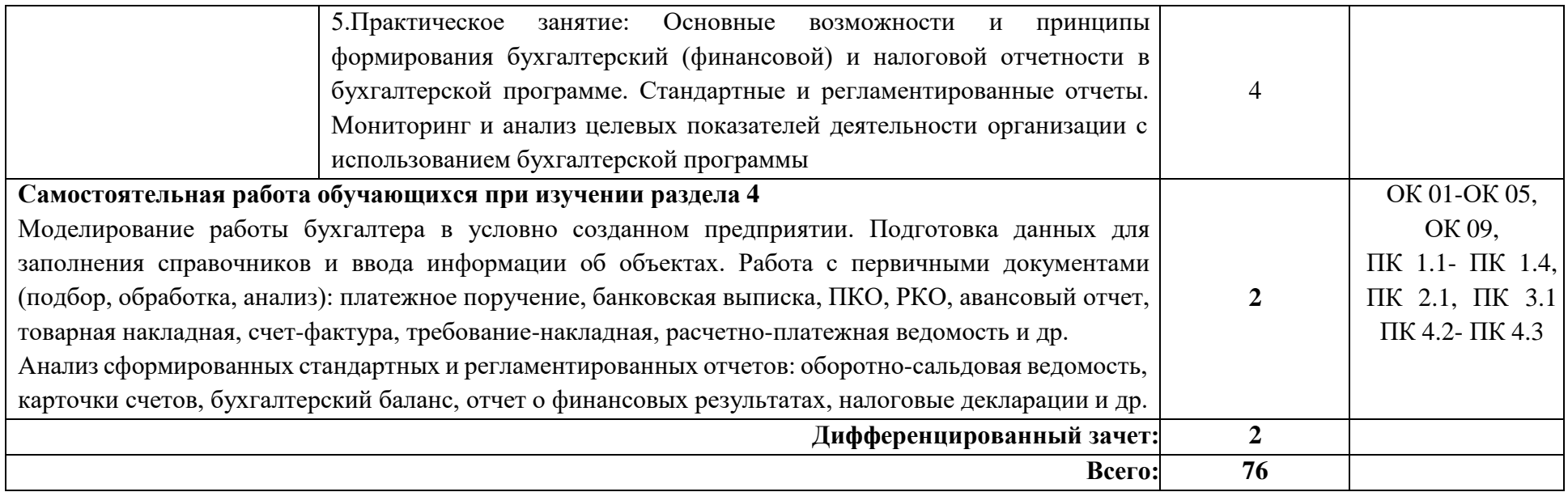

#### **3.УСЛОВИЯ РЕАЛИЗАЦИИ ПРОГРАММЫ УЧЕБНОЙ ДИСЦИПЛИНЫ**

### **3.1. Для реализации программы учебной дисциплины должны быть предусмотрены следующие специальные помещения:**

### **Кабинет информатики**

**Комплект учебной мебели:** специализированная мебель для сервисного обслуживания ПК с заземлением и защитой от статического напряжения: компьютерные столы – 13 шт.; преподавательский стол – 1 шт.; стулья – 13 шт.; маркерная доска –1 шт. **Наглядные средства обучения:** комплект учебно-наглядных пособий 4 шт., макеты аппаратных и периферийных устройств – 3 шт., рабочая программа дисциплины, фонды оценочных средств.

**Технические средства обучения:** автоматизированные рабочие места на 13 обучающихся (процессор не ниже Core i3, оперативная память объемом не менее 4 Гб;) – 13 шт.; автоматизированное рабочее место преподавателя (процессор не ниже Core i3, оперативная память объемом не менее 4 Гб) с подключением к сети «Интернет»; переносное мультимедийное оборудование (видеопроектор, экран, колонки) – 1 шт.

**Программное обеспечение:**Microsoft Office Professional Plus 2016 Russian Academic OLP 1 License No Level , Microsoft WINHOME 10 Russian Academic OLP 1 License No Level, Legalization Get Genuine, Microsoft Windows Professional 10 Sngl Upgrade Academic OLP 1, License No Level, Microsoft Security Essentials, Adobe® Flash® Player, Adobe Acrobat Reader DC, ЯндексБраузер, CCleaner, Java 8, Microsoft NET Framework, DirectX, FileZilla,EclipseIDEforJavaEEDevelopers, NETF rameworkJDK8, MicrosoftSQL

ServerExpressEdition,MicrosoftVisioProfessional,MicrosoftVisualStudio,MySQLInstallerfor Win dows,SQLServerManagementStudio,MicrosoftSQLServerJavaConnector.

**3.2. Информационное обеспечение реализации программы** Перечень рекомендуемых учебных изданий, Интернет-ресурсов, дополнительной литературы

### **3.2.1. Основная литература:**

1. Информатика, автоматизированные информационные технологии и системы: учебник / В.А. Гвоздева. – Москва: ИД «ФОРУМ»: ИНФРА-М, 2022. – 542 с. – (Среднее профессиональное образование). – ISBN 978-5-8199-0856-3. – URL: https://znanium.com/catalog/ product/1858928.

2. Информационные технологии в профессиональной деятельности: учебное пособие / С.В. Синаторов, О.В. Пикулик. – Москва: ИНФРА-М, 2022. – 277 с. – (Среднее профессиональное образование). – ISBN 978-5-16-016278-2. – URL: [https://znanium.com/catalog/product/1092991.](https://znanium.com/catalog/product/1092991)

3. Информационные технологии в профессиональной деятельности: учебное пособие / Е.Л. Федотова. – Москва: ФОРУМ: ИНФРА-М, 2022. – 367 с. – (Среднее профессиональное образование). – ISBN 978-5-8199-0752-8. – URL: [https://znanium.com/catalog/product/1786345.](https://znanium.com/catalog/product/1786345)

4. Информационные технологии в 2 т. Том 1: учебник для среднего профессионального образования / В. В. Трофимов, О. П. Ильина, В. И. Кияев, Е. В. Трофимова; под редакцией В. В. Трофимова. –Москва: Издательство Юрайт, 2020. – 238 с. – (Профессиональное образование). – ISBN 978-5-534-03964-1. URL: [https://urait.ru/bcode/451183.](https://urait.ru/bcode/451183)

5. Информационные технологии в 2 т. Том 2: учебник для среднего профессионального образования / В. В. Трофимов, О. П. Ильина, В. И. Кияев, Е. В. Трофимова; ответственный редактор В. В. Трофимов. –перераб, и доп. –Москва:

Издательство Юрайт, 2020. – 390 с. – (Профессиональное образование). – ISBN 978-5-534-03966-5. – URL: [https://urait.ru/bcode/451184.](https://urait.ru/bcode/451184)

### **3.2.2. Дополнительная литература:**

1. Основы информационных технологий: учебное пособие / Л.Г. Гагарина, В.В. Слюсарь, М.В. Слюсарь; под ред. Л.Г. Гагариной. – 2–е изд., перераб. и доп. – Москва: ИНФРА-М, 2022. – 346 с. – (Среднее профессиональное образование). – ISBN 978-5-16- 015784-9. – URL: [https://znanium.com/catalog/product/1056856.](https://znanium.com/catalog/product/1056856)

2. Информационные технологии: разработка информационных моделей и систем: учебное пособие / А.В. Затонский. – Москва: РИОР: ИНФРА-М, 2020. – 344 с. + Доп. материалы [Электронный ресурс]. – (Среднее профессиональное образование). – ISBN 978-5-16-108090-0. – URL: https://znanium. com/catalog/document?id=345356.

3. Информационные технологии: учебное пособие / А. С. Шандриков. – 3–е изд., стер. – Минск: РИПО, 2019. – 443 с. – ISBN 978-985-503-887-1. – URL: https://znanium.com/catalog/product/1088261. 4. Информационные технологии: учебное пособие / Л.Г. Гагарина, Я.О. Теплова, Е.Л. Румянцева, А.М. Баин / под ред. Л.Г. Гагариной. – М.: ИД «ФОРУМ»: ИНФРА-М, 2019. – 320 с. – (Профессиональное образование). –ISBN 978-5-16-101848-4. – URL: [https://znanium.com/catalog/product/1018534.](https://znanium.com/catalog/product/1018534)

### **3.2.3. Интернет-ресурсы: Перечень Интернет-ресурсов, необходимых для освоения дисциплины**

Для осуществления образовательного процесса по дисциплине, используются следующие электронные библиотечные системы (ЭБС):

1. https://znanium.com/ 2. [http://urait.ru//](http://urait.ru/)

3. https://e.lanbook.com/ Для осуществления образовательного процесса по дисциплине, используются следующие профессиональные базы данных:

1. Единая коллекция цифровых образовательных ресурсов

2. Национальный открытый университет. Компьютерные сетиhttps://www.intuit.ru/ studies/courses/3688/930/info.

3. Информационная система «Единое окно доступа к образовательным ресурсам» http://window.edu.ru/.

## 4. КОНТРОЛЬ И ОЦЕНКА РЕЗУЛЬТАТОВ ОСВОЕНИЯ УЧЕБНОЙ ДИСЦИПЛИНЫ

Контроль и оценка результатов освоения учебной дисциплины осуществляется преподавателем в процессе проведения практических занятий, тестирования, а также выполнения обучающимися индивидуальных заданий.

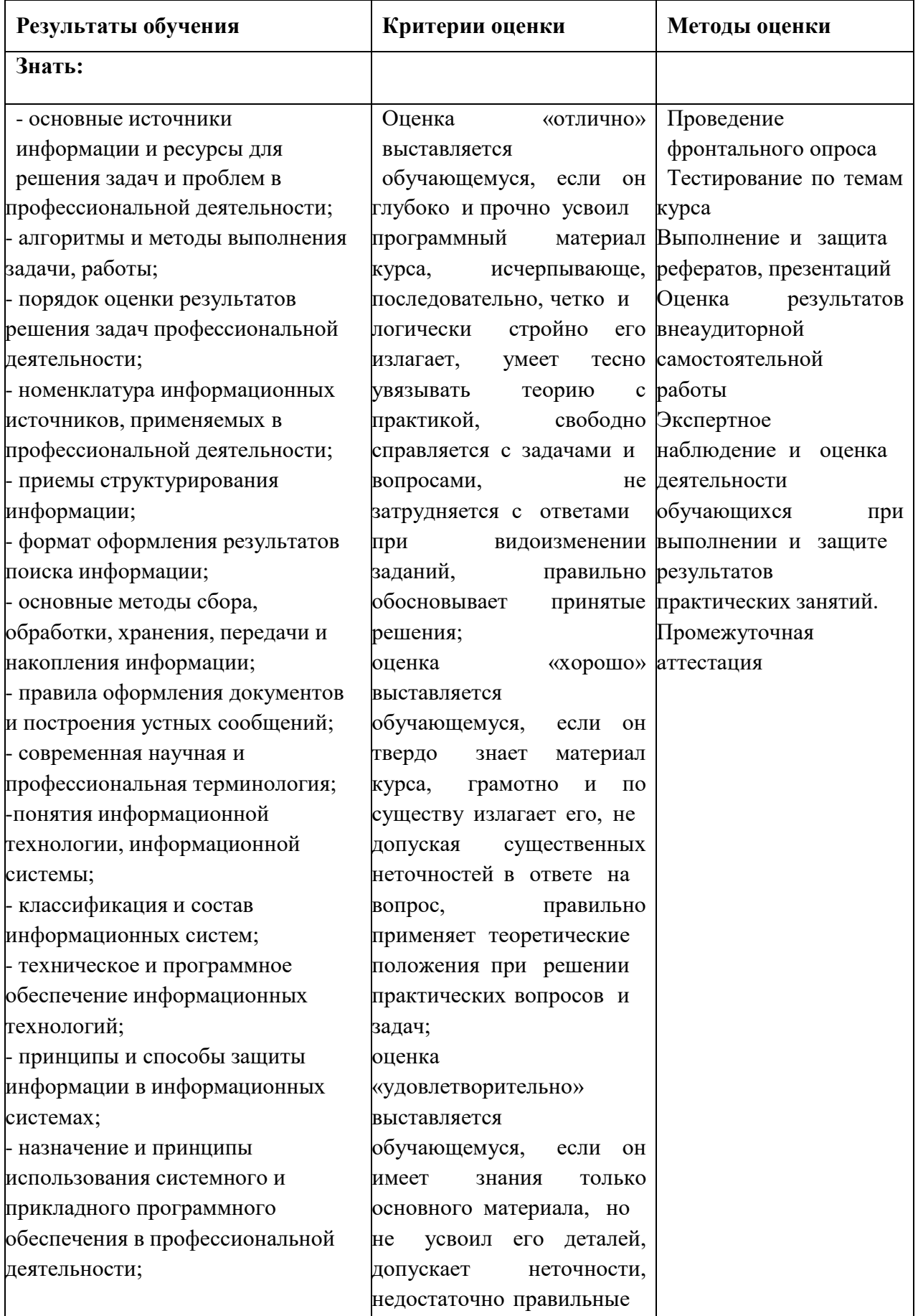

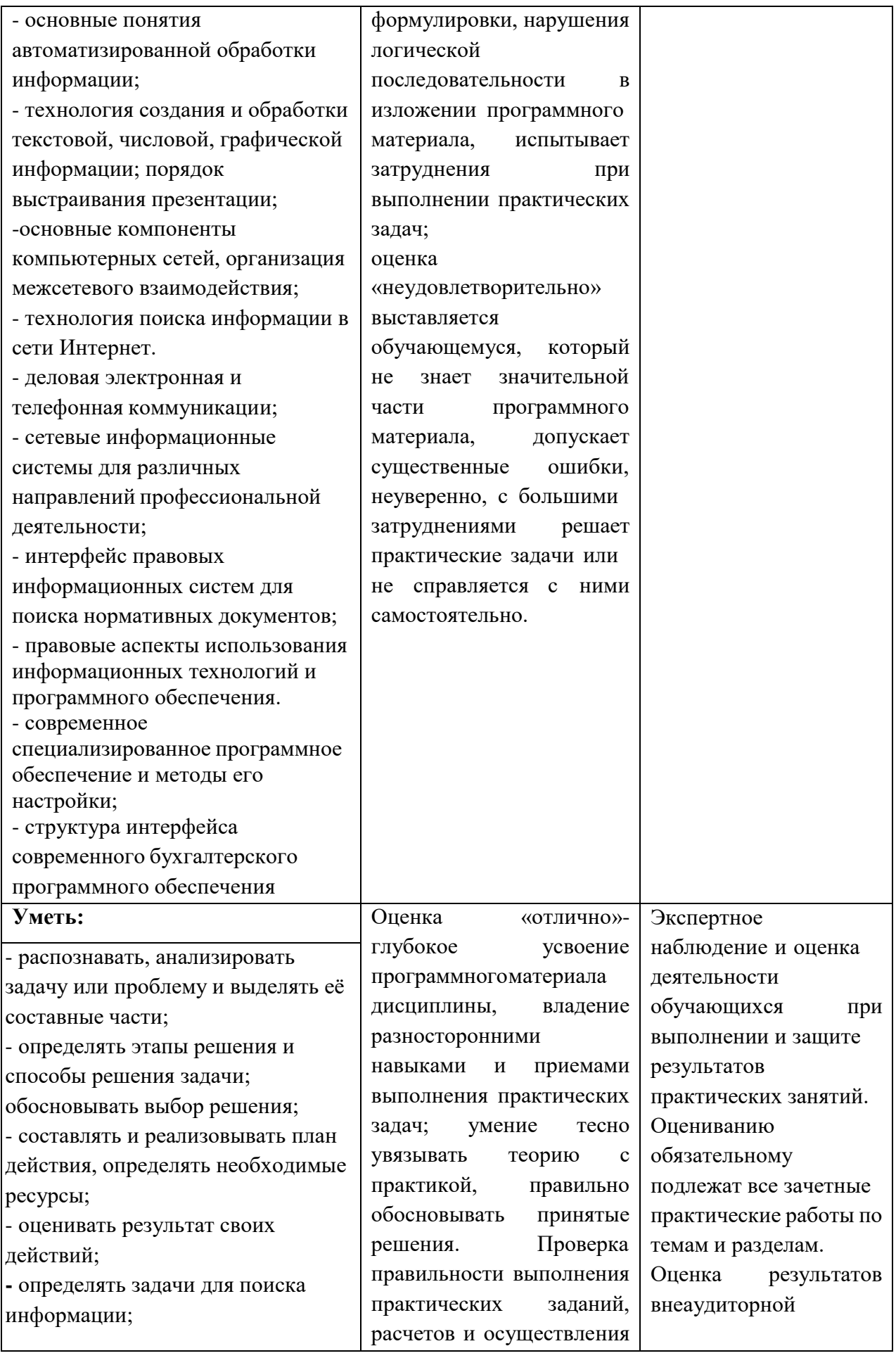

определять необходимые источники информации; - структурировать получаемую информацию; выделять наиболее значимое в перечне информации; - оценивать практическую значимость результатов поиска; - оформлять результаты поиска; - находить и использовать информацию для эффективного выполнения профессиональных задач, профессионального и личностного развития, осуществления самообразования; - обрабатывать текстовую и табличную информацию; - использовать механизмы создания и обработки текста, оформления документации по профессиональной тематике; - использовать электронные таблицы для финансовых и экономических расчетов, обработки больших массивов информации, анализа финансовых данных. - использовать деловую графику и мультимедиа информацию, создавать презентации; - читать (интерпретировать) интерфейс специализированного программного обеспечения, находить контекстную помощь, работать с документацией; - применять стандартное и специализированное программное обеспечение для сбора, хранения и обработки информации в соответствии с изучаемыми профессиональными модулями; - работать с поисковыми системами, электронной почтой; - использовать возможности удаленного доступа к сетевым

необхолимых лействий: 85% - 100%

Оценка «хорошо»- твердое знание материала лисниплины. правильное применение теории при практических решении вопросов  $\overline{M}$ заланий. владение необходимыми навыками и приемами их выполнения. Проверка правильности выполнения практических заданий, расчетов и осуществления необходимых действий: 70%-84% Опенка «удовлетворительно»усвоение только основного материала, без особенностей учета  $\overline{M}$ деталей, затруднения при выполнении практических заланий. неточности. недостаточно правильные формулировки. Проверка правильности выполнения практических заданий, расчетов и осуществления необходимых лействий: 51%-69%

Оценка

незнание

части

50%

«неудовлетворительно»

материала, существенные

ошибки, неуверенное, с большими затруднениями

выполнение практических заданий; менеее, чем на

значительной

программного

самостоятельной работы Промежуточная аттестания

ресурсам организации, облачные технологии; - использовать сервисы Google Docs для совместной работы с документами; - использовать сетевые информационные системы для различных направлений профессиональной деятельности; - применять методы и средства защиты информации; - грамотно и аргументировано излагать свои мысли и мнения, вести деловые беседы, в том числе средствами электронной почты и телефонной коммуникации; - уметь выстраивать взаимоотношения с обучающимися, преподавателями, сотрудниками образовательной организации; - работать в группе при решении ситуационных заданий, при выполнении групповых проектов; - объективно анализировать и оценивать результаты собственной работы; - проявлять инициативность в процессе освоения профессиональной деятельности. с помощью правовых информационных систем ориентироваться в законодательных и иных нормативных правовых актах, регламентирующих бухгалтерскую деятельность; различать формы бухгалтерской документации; - применять стандартное и специализированное программное обеспечение для хранения, обработки и анализа бухгалтерской информации в соответствии с изучаемыми профессиональными модулями; для формирования и учета первичных документов; для

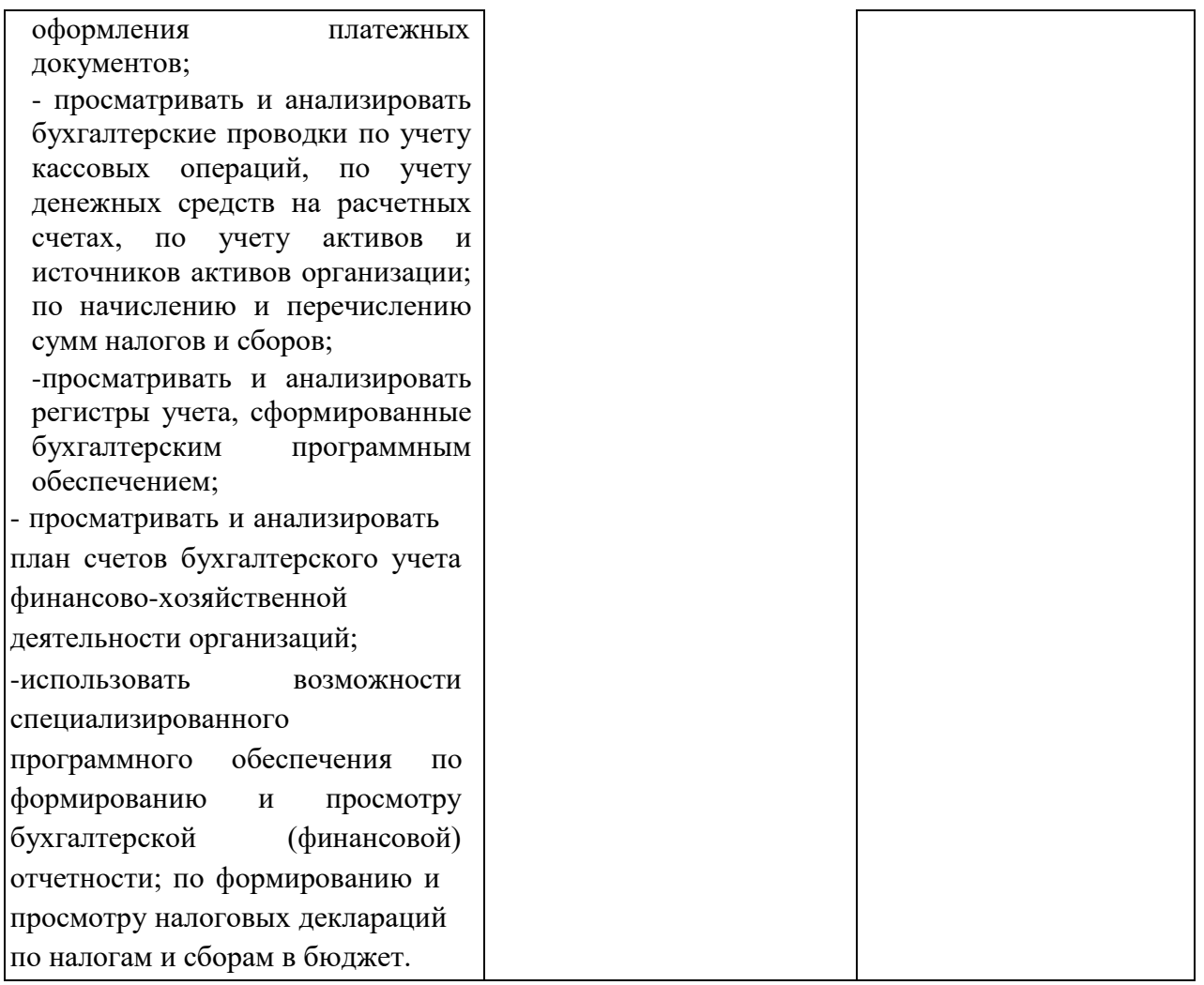